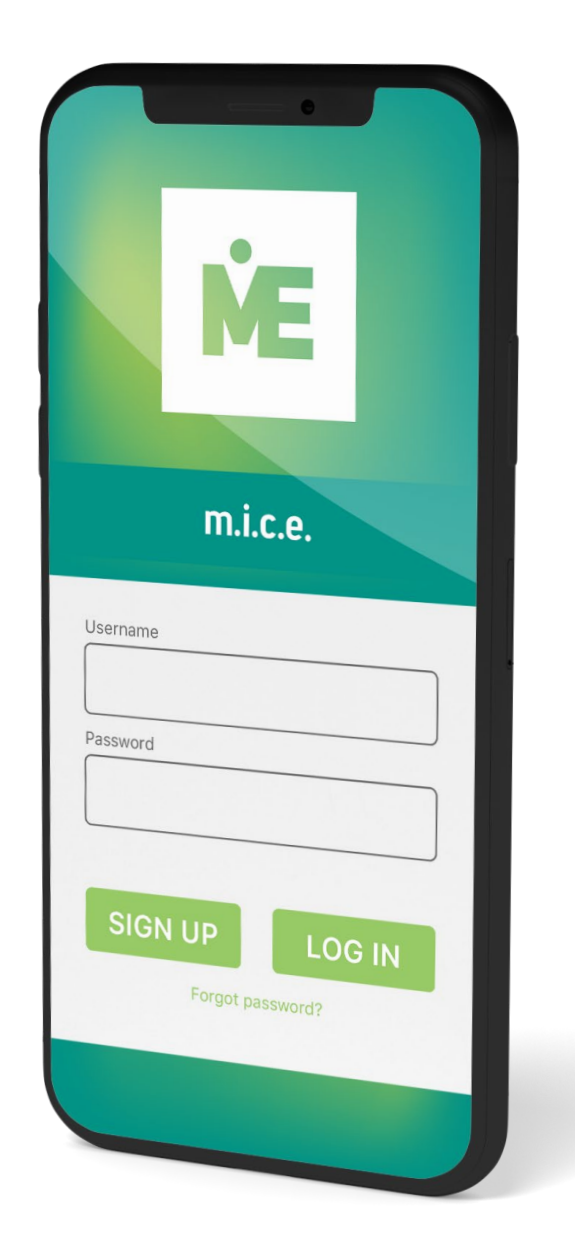

# MAXi Events

## КОММЕРЧЕСКОЕ ПРЕДЛОЖЕНИЕ

корпоративная мобильная платформа для сопровождения мероприятий

# ЧТО TAKOE MAXI EVENTS:

Мобильное приложение для участников и административная панель для организатора

Управление контентом в web интерфейсе. Доступ к информации через Android и iOs приложения

Возможность брендирования мероприятия под организатора или ключевого партнёра

Широкая функциональность на старте: программа, спикеры и партнёры, опросы, уведомления, библиотека и другие расширения

Полная кастомизация платформы: выбор модулей, подходящих для мероприятий разного типа

> Быстрый старт: приложение для своего мероприятия можно запустить за 30 минут

### ДЛЯ КАКИХ МЕРОПРИЯТИЙ МОГУТ ИСПОЛЬЗОВАТЬСЯ МОБИЛЬНЫЕ ПРИЛОЖЕНИЯ:

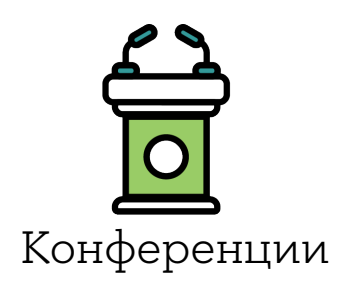

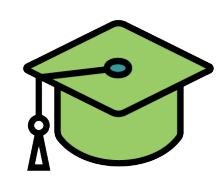

Конференции Учебные программы Нетворкинг

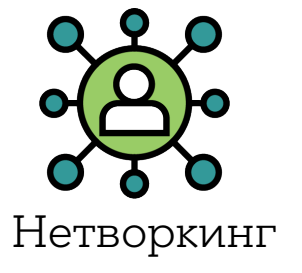

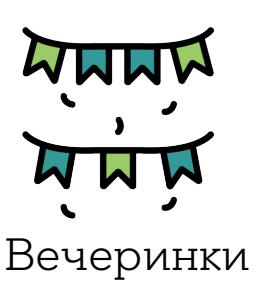

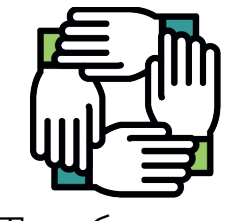

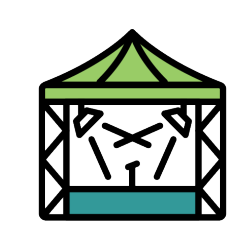

Вечеринки Тимбилдинг Фестивали, концерты

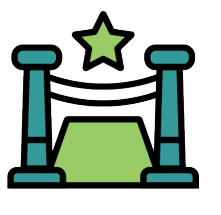

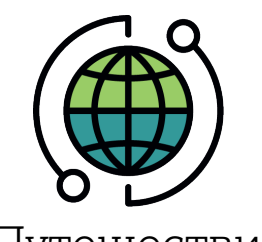

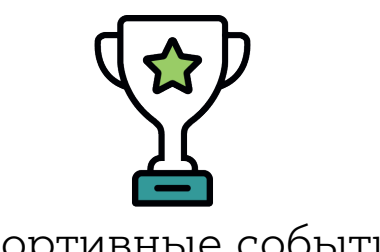

Выставки Путешествия Спортивные события

# ЧТО ДОСТУПНО СЕЙЧАС:

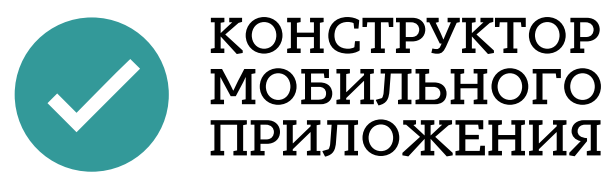

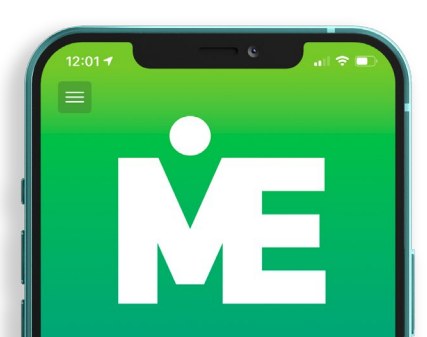

#### ДЕМО мероприятие

 $Q = 28/07/2020 - 31/12/2021$ 

Добро пожаловать в демонстрационное мероприятие мобильного приложения Maxi Events!

Вы можете прогуляться по приложению и рассмотреть его со всех сторон :)

На этой странице, например, будет красочное описание мероприятия, его формат и основная тема, логотип и, конечно же, данные об организаторе. Здесь еще может располагаться трансляция online-

 $\boxtimes$  $\equiv$  $L \cup$ Mon QR

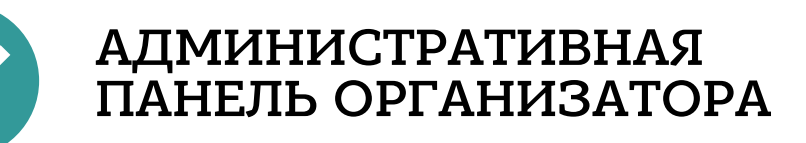

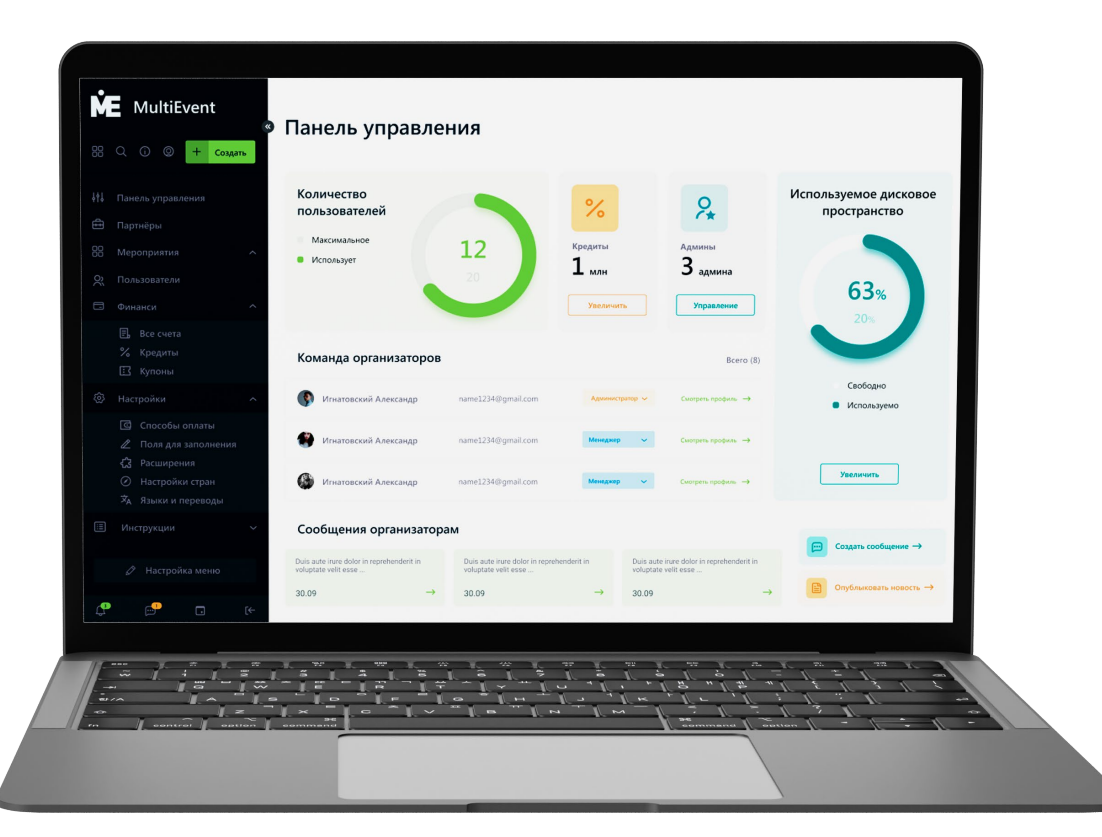

## УПРАВЛЕНИЕ ПРИЛОЖЕНИЕМ с помощью WEB-панели

Доступ ко всем настройкам приложения

Единый кабинет для всех мероприятий

Командное управление событиями

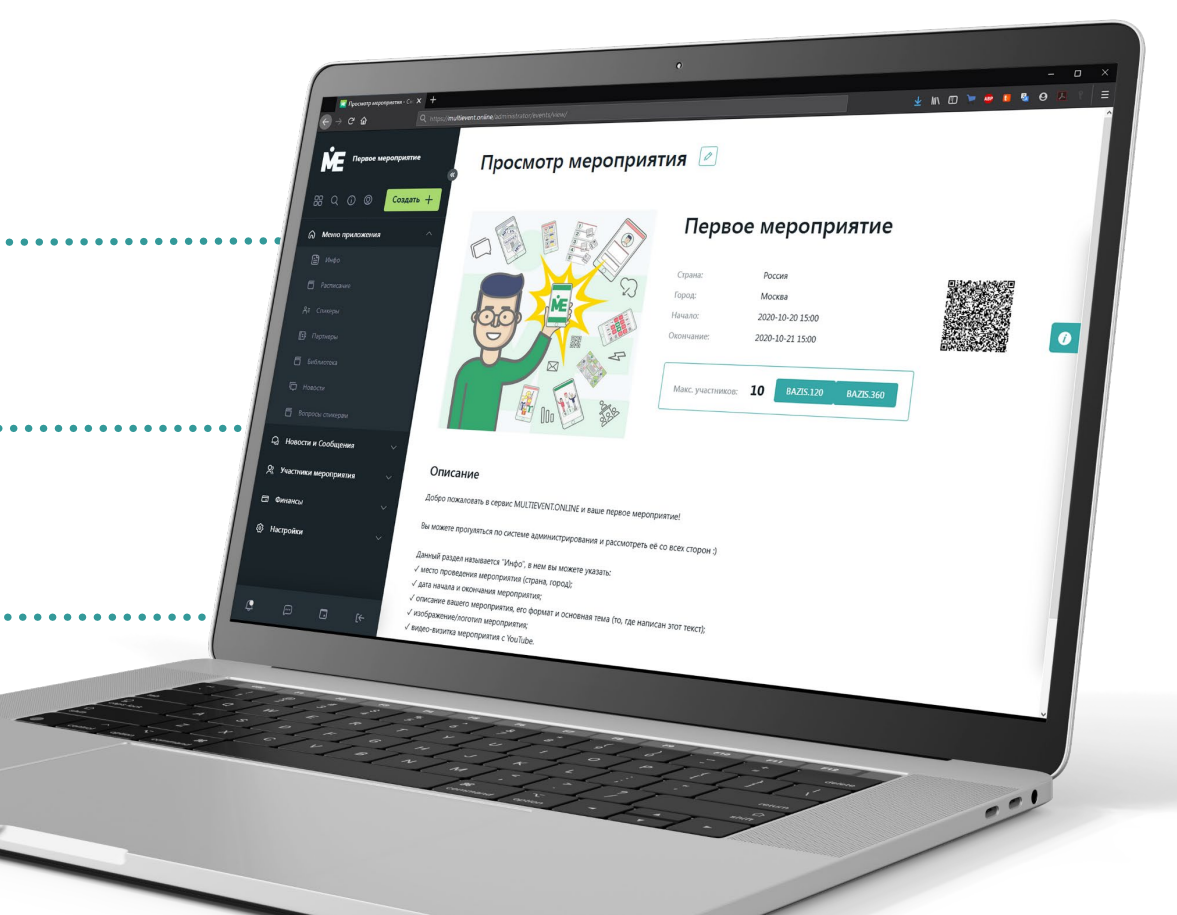

### ОСНОВНЫЕ ФУНКЦИИ МОБИЛЬНОГО ПРИЛОЖЕНИЯ

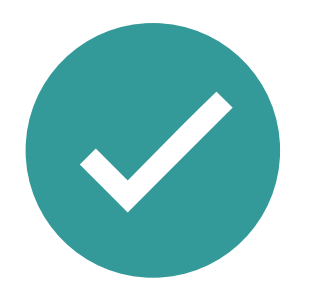

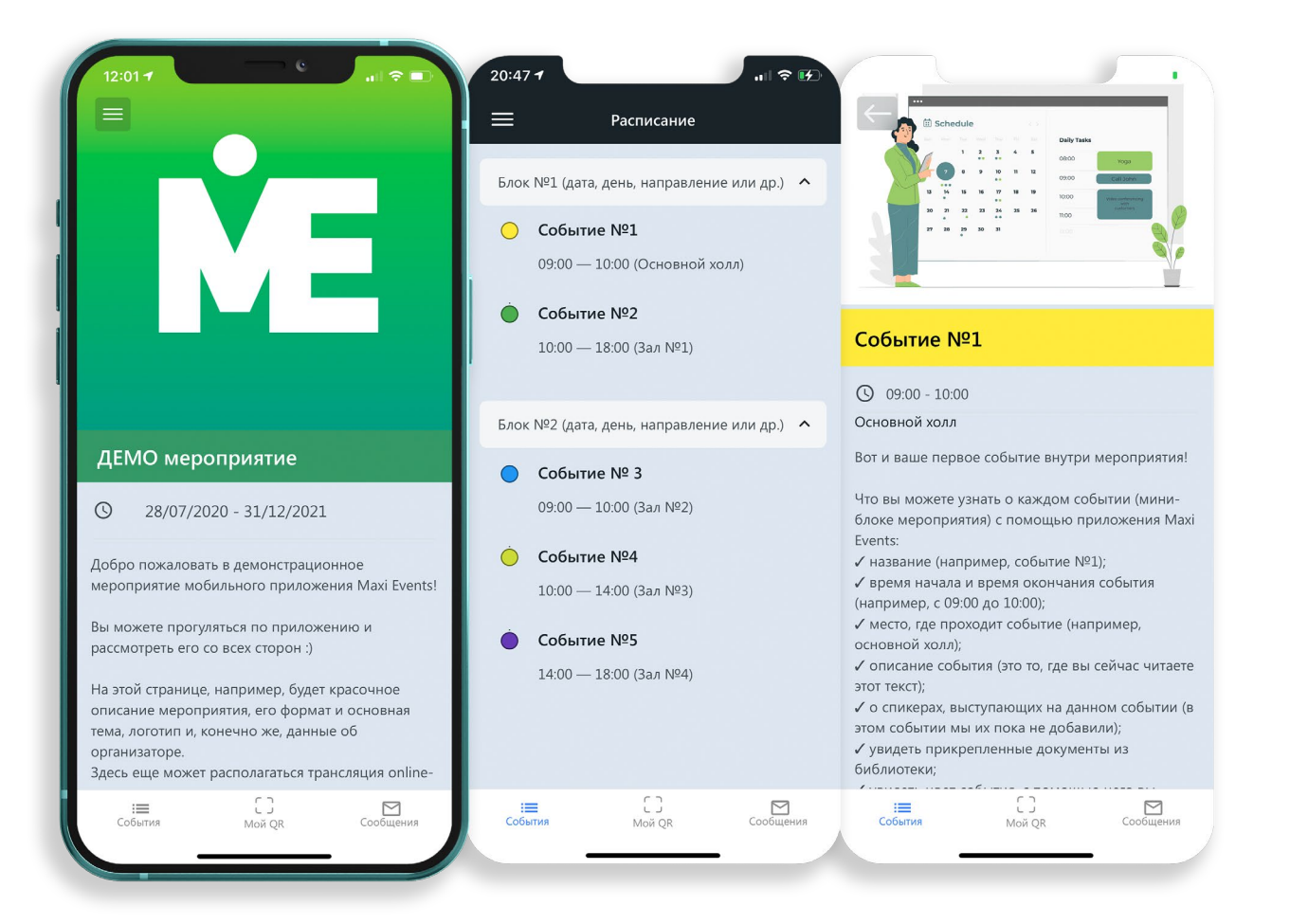

#### Программа мероприятия

Разместите подробное описание мероприятия, сгруппировав события по дням и направлениям. Выделите события цветами и укажите места проведения, чтобы облегчить участникам навигацию на большом мероприятии.

#### Описание событий

Детально опишите все события на каждый день, укажите время, место и выступающего спикера, прикрепите документы и ссылки. Если у вас онлайн-мероприятие, добавьте трансляцию в шапку события.

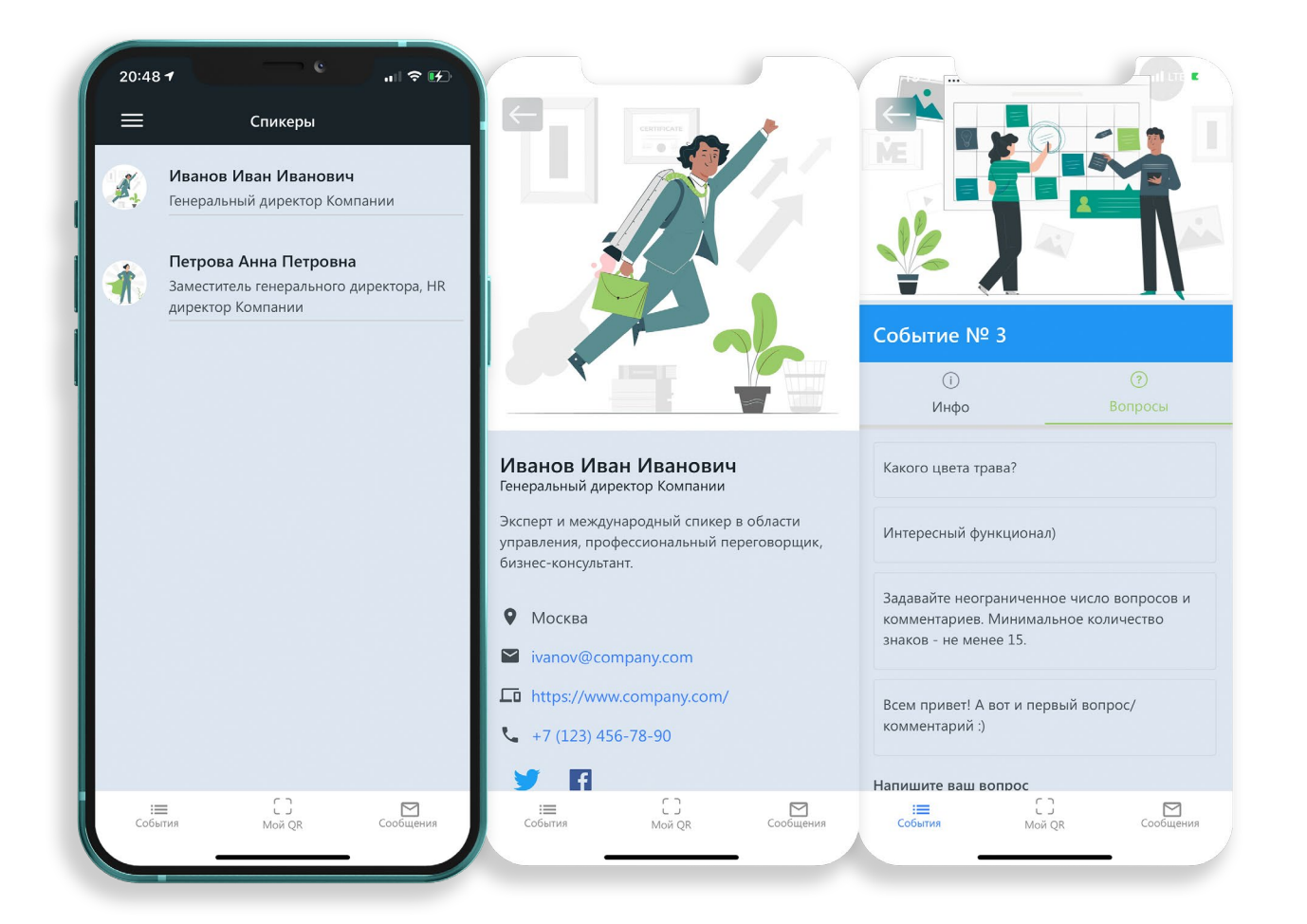

#### Список и визитные карточки спикеров

Представьте своих спикеров: расскажите про них и укажите контакты для общения с ними. Предоставьте доступ всем участникам к вашим файлам и презентациям после выступления спикера нажатием одной кнопки.

#### Возможность задать вопросы спикеру

Принимайте вопросы через приложение, разрешите участникам голосовать за лучшие. Улучшите обратную связь с залом, экономя свои силы и ресурсы.

![](_page_8_Figure_1.jpeg)

#### Список партнёров и спонсоров

Помогите партнерам найти свою аудиторию на вашем мероприятии. Приложите к их визитке промо материалы, ссылки и контактную информацию.

Включите формы обратной связи и позвольте участникам мероприятий связываться с партнерами напрямую. Размещайте рекламные баннеры спонсоров внутри приложения за пару кликов.

Предоставьте спонсорам отчет о тех, кто интересовался их продукцией или услугами.

![](_page_9_Picture_1.jpeg)

#### Система PUSH уведомлений

Держите участников в курсе важных новостей, изменения программы даже при закрытом приложении.

Запланируйте отправку новостей по таймеру или отправьте в режиме реального времени.

При отправки сообщений выбирайте группы получателей для персонализированной рассылки.

![](_page_10_Figure_1.jpeg)

![](_page_10_Picture_2.jpeg)

Это простое голосование, где вы можете выбрать только один вариант. Обратите внимание, что голосование активно, а это значит, что вы можете поменять свой выбор. Также организатор, может отправить само сообщение, но открыть

ГОЛОСОВАНИР ПОЗДНАР

отправить само сообщение, но открыть

простого вы можете выбрать несколько

тоже активно, а это значит, что вы можете

понравившихся вариантов. Здесь голосование

поменять свой выбор. Также организатор, может

#### Максимальное количество голосов - 5 Оставьте свой голос ниже  $\vee$  1 Спасибо за ваш  $\Box$ голос

#### Опросы и голосования

Проводите опросы по расписанию или в режиме реального времени.

Выбирайте нужный формат опроса: рейтинг, голосование за один или несколько вариантов ответа.

Участники получат push-уведомления и смогут сразу проголосовать.

Получайте результаты и выводите их на экран сразу или после завершения опроса. Экспортируйте результаты для работы с ними в будущем.

![](_page_11_Picture_1.jpeg)

#### Библиотека материалов

Разместите в приложении файлы презентаций или ссылки на них. Публикуйте документы сразу или по расписанию.

Связывайте документы из библиотеки со спикерами, партнерами или событиями в расписании.

Количество документов в библиотеке не ограниченно. Они могут быть доступны и после завершения мероприятия.

### ДОПОЛНИТЕЛЬНЫЕ ФУНКЦИИ МОБИЛЬНОГО ПРИЛОЖЕНИЯ

![](_page_12_Picture_1.jpeg)

## НЕТВОРКИНГ +

![](_page_13_Picture_43.jpeg)

![](_page_13_Picture_2.jpeg)

Упростите обмен электронными визитками между участниками

![](_page_13_Picture_4.jpeg)

Мотивируйте участников мероприятия назначать встречи с другими

![](_page_13_Picture_6.jpeg)

Подключите систему бронирования переговорных комнат для встреч

Получите статистику по коммуникации участников мероприятия между собой

# ПЕРСОНАЛЬНЫЕ ДОКУМЕНТЫ

![](_page_14_Picture_1.jpeg)

Разместите в приложении участника его билеты, сертификаты, платёжные документы и др.

Предоставьте пользователю выбор: скачать документа на телефон или отправить его себе на email

Храните важные документы в защищенном разделе сервера, не доступном посторонним

# СИСТЕМА РЕГИСТРАЦИИ

![](_page_15_Picture_1.jpeg)

Создавайте лендинги для продажи билетов на мероприятие

Используйте встроенный контроль SEO, аналитику Google и других сервисов

Подключите одну из нескольких платежных систем для приёма оплаты

Отправляйте покупателю электронный билет и приложение автоматически

# CHECK-IN

![](_page_16_Picture_1.jpeg)

Выберите один из нескольких сценариев регистрации участников

Контролируйте участников на входе и других точках мероприятия

Подключите сторонние сервисы контроля передвижений участников

Получайте online-статистику по различным параметрам активности участников

![](_page_17_Picture_0.jpeg)

# COVID ТРЕКЕР

Получайте уведомления и информируйте участников о возможных контактах с COVID-19

### КАК ЭТО РАБОТАЕТ?

1

2

3

Телефоны, на которых установлено приложение, обмениваются данными по Bluetooth.

Приложение ищет и запоминает данные устройств поблизости. Фамилия, имя, номер телефона не сохраняются.

О положительном диагнозе может заявить как участник, так и сам организатор (в случае корпоративного мероприятия).

Платформа ME готова анонимно предупредить о рисках тех, кто был поблизости с заболевшим.  $\overline{\mathbf{A}}$ 

# ВИТРИНА ТОВАРОВ

![](_page_18_Picture_1.jpeg)

Разместите в приложении виртуальную витрину своих услуг

Организуйте онлайн-бронирование и продажу билетов на активности

Продвигайте мерч события участникам мероприятия

![](_page_18_Picture_5.jpeg)

Используйте внутренние счета для упрощения расчетов

# ГЕЙМИФИКАЦИЯ

![](_page_19_Picture_1.jpeg)

Устраивайте личные или командные соревнования для получения баллов

Используйте несколько форматов игры для вашего мероприятия

![](_page_19_Picture_4.jpeg)

Получайте детальную статистику по всем начислениям online

![](_page_19_Picture_6.jpeg)

Проводите викторины и квизы в одном приложении!

# ПРЕИМУЩЕСТВА ПРИЛОЖЕНИЯ

### в сравнении с web-сайтом

![](_page_20_Figure_2.jpeg)

![](_page_21_Figure_0.jpeg)

### ПРИМЕРНЫЙ РАСЧЁТ ПОД СТАНДАРТНУЮ КОНФЕРЕНЦИЮ

![](_page_22_Picture_139.jpeg)

\* Указанные цены по состоянию на 01.01.2021

# ПРИЛОЖЕНИЕ ПОД КЛЮЧ

Эксклюзивная услуга для event-площадок, агентств, организаторов мероприятий и крупных проектов

Проведение мероприятия в своём приложении с полным набором всех возможностей

Полное брендирование и размещение приложения в клиентских кабинетах App Store и Google Play

### ПЕРЕХОДИ В КАТЕГОРИЮ «КЛЮЧЕВЫХ ПАРТНЕРОВ»

## ВАЖНО ЗАБОТИТЬСЯ ОБ ОКРУЖАЮЩЕЙ СРЕДЕ

![](_page_24_Picture_1.jpeg)

В среднем, с одного промышленного дерева: березы, дуба, ели - можно получить 17 пачек бумаги по 500 листов каждая

![](_page_24_Picture_3.jpeg)

Используя возможности сервиса можно полностью отказаться от печатных раздаточных материалов, визиток и POS-материалов

![](_page_24_Picture_5.jpeg)

![](_page_24_Picture_6.jpeg)

На мероприятии численностью 500 человек использование онлайн сервиса помогает спасти от вырубки 1-2 дерева

# ПОПРОБУЙТЕ ПРЯМО СЕЙЧАС

Откройте устройство чтения QR-кода или камеру на своем телефоне и отсканируйте его

> Установите MAXi Events себе на устройство

Отсканируйте QR-код ещё раз, чтобы войти в демо-Мероприятие

![](_page_25_Picture_4.jpeg)